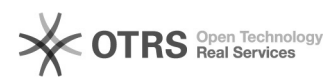

## Amazon Fehlercode 8060: The Product with SKU [xxx] cannot be matched to an existing product for the following reason: (part\_number is/are not provided; )

01.11.2024 01:30:45

**FAQ-Artikel-Ausdruck**

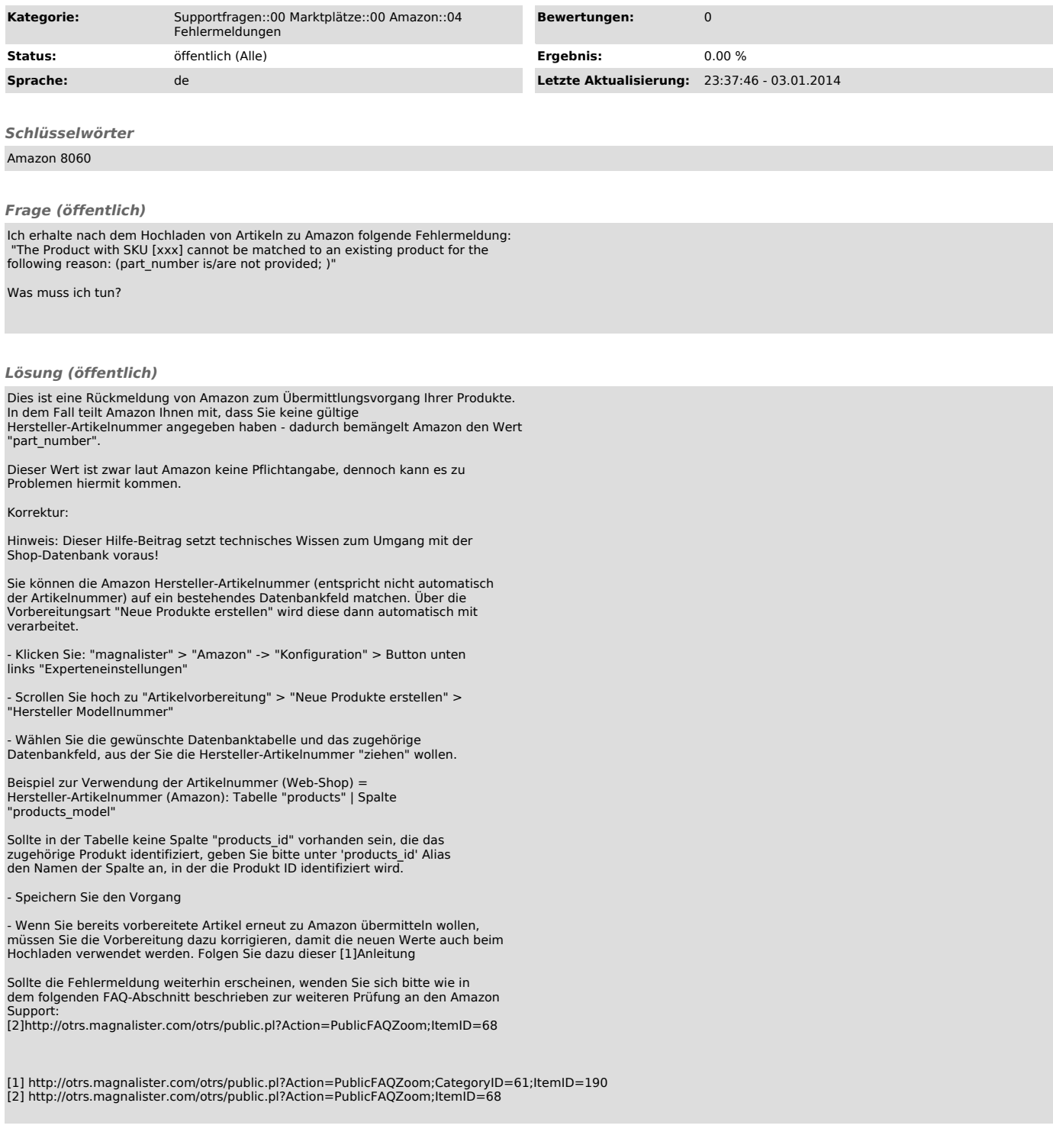